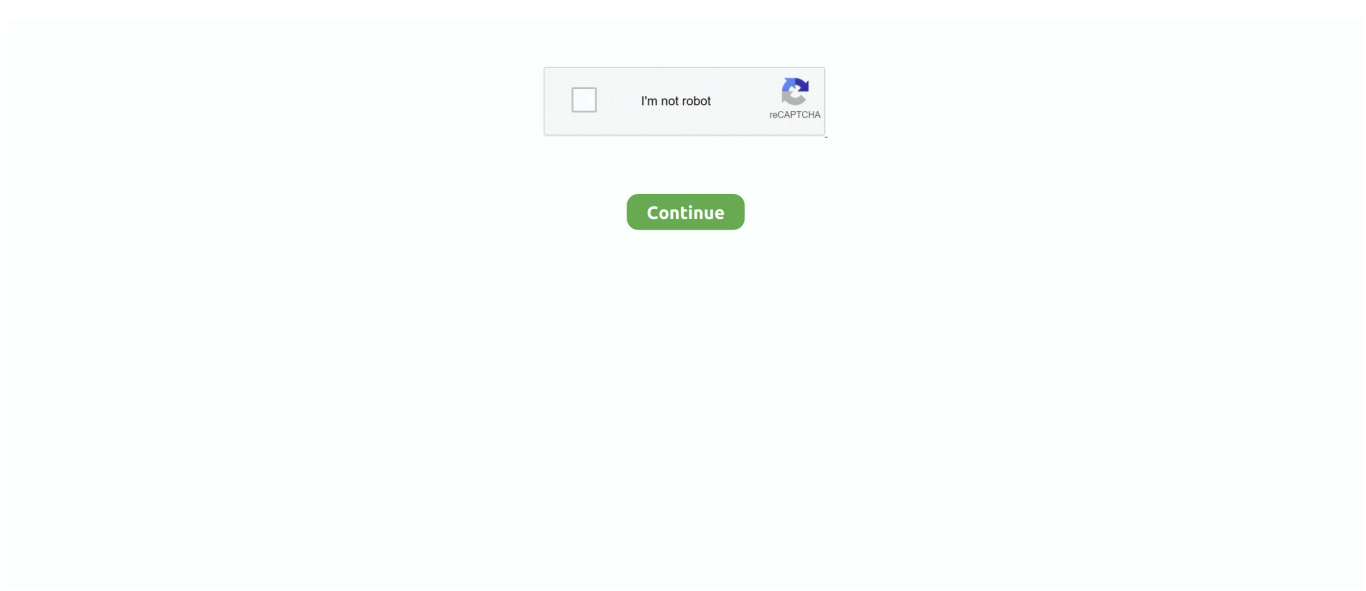

## **Mac Voices Download**

As I write this, it's the Macintosh's 29th birthday This takes me back to the Mac's very early days in the mid-eighties when, even then, its operating system was outfitted with synthetic speech capabilities.. High-quality voice, Alex, is pre-installed Notice that you can play a sample of any voice without actually having it installed.. In a bit,I'll show you how to try these out for yourself When OS X 10 5 Leopard was uncaged back in 2007, Apple included some new high-fidelity text-to-speech capabilities in the form of a single new voice called Alex.. Most of the high-quality voices are not pre-installed because the software voice files are quite large in size.. Let's jump in and see how this works For OS versions prior to Mountain Lion, the voice options and controls are located in the Speech System Preferences panel.. As for me, aside from the fact that text-to-speech is a huge help when my aging eyes are tired after a long day at the keyboard, I have found this capability to be incredibly useful as a proofreading tool for the very same articles you read in my How-To column here at TMO.. I'm Macintosh It sure is great to get out of that bag ' The Talking Moose provided many Mac old-timers with hours of silly fun.

This was something from the future! The synthesized Mac voices were used to entertain many a Mac aficionado at user group meetings across the world.. Early voices were highly robotic and astonishingly crude by today's standards Nevertheless, back then, it was downright awe-inspiring.. Say hello to my little friend, Samantha She is a Alex's sibling – a high-quality American English female voice which I find to be quite soothing and highly coherent.. It helps me to hear how my words flow and how clearly the concepts and ideas express themselves.. The voices are organized by language, and the one marked with a check is the one currently set as your System Voice.. Download32 is source for voice mac shareware, freeware download - MorphVOX Mac Voice Changer, MorphVOX Junior Mac, RecordPad Sound Recorder Free for Mac, RecordPad Pro Edition for Mac, RecordPad Sound Recorder for Mac, etc.

## **voices song**

voices, voices app, voices poe, voices in my head, voices motionless in white, voice startup, voices akira yamaoka lyrics, voices hurts, voices on central asia, voices stray kids lyrics, voices 2020, voices carry, voices of fire, voices in my head lyrics, voices for seniors, voices in soul, voices movie, voices.com job

But they are selectable, and you can sample them before deciding to automatically download and install them free-of-charge from Apple's servers.. The technology in Alex presents a huge advantage to those who, due to visual impairment, regularly require screen-reading capabilities.. I began using Alex to read articles and other text to me while I was engaged doing something else, and I found that I no longer needed to listen closely, straining to understand what was being said.. For the really good stuff, select Customize at the bottom of the System Voice pop-up list.. Additionally, the higher quality voice is quite valuable to Mac users who might be learning english pronunciation and sentence formation.. This mellifluous male voice included breath and pause control to augment comprehension of the spoken words and phrases.. Starting with Mountain Lion, this has been renamed to Dictation & Speech Once in the panel, be sure to click on the Text to Speech tab.

## **voices**

Alex is wonderful But, he's overworked, and I have sent him out to pasture Allow me to introduce you to someone.. Heck, we even used to have a talking moose!And, who can forget? Using software called MacinTalk, it announced itself to the world by saying, 'Hello.. Simply reading to catch typos and punctuation errors is one thing Having an entity read the article to me is invaluable.. Starting with OS X Lion, Alex, Samantha and several other high-quality voices are available for you to choose from.. This will reveal a pane containing quite a few other voices available in several languages.. Clicking on System Voice pops up a list showing all the installed voices The checked one is the currently selected System Voice.. The Dictation and Speech System Preferences panel in Mountain Lion Click the System Voice pop-up menu to reveal voices already installed in your system.. Additionally, choices include international voices that will support several languages and dialects.. Vestiges of early artificial-sounding voices are still present today as novelties for some light-hearted, geeky entertainment – or for the nostalgic.

## **voices carry**

As a result of this vast improvement, I immediately found the use of synthetic speech to finally provide value for me. e10c415e6f